# **Foreman - Bug #8221**

# **subnet not matching domain available as choice when creating new host**

10/30/2014 11:41 AM - Dominic Cleal

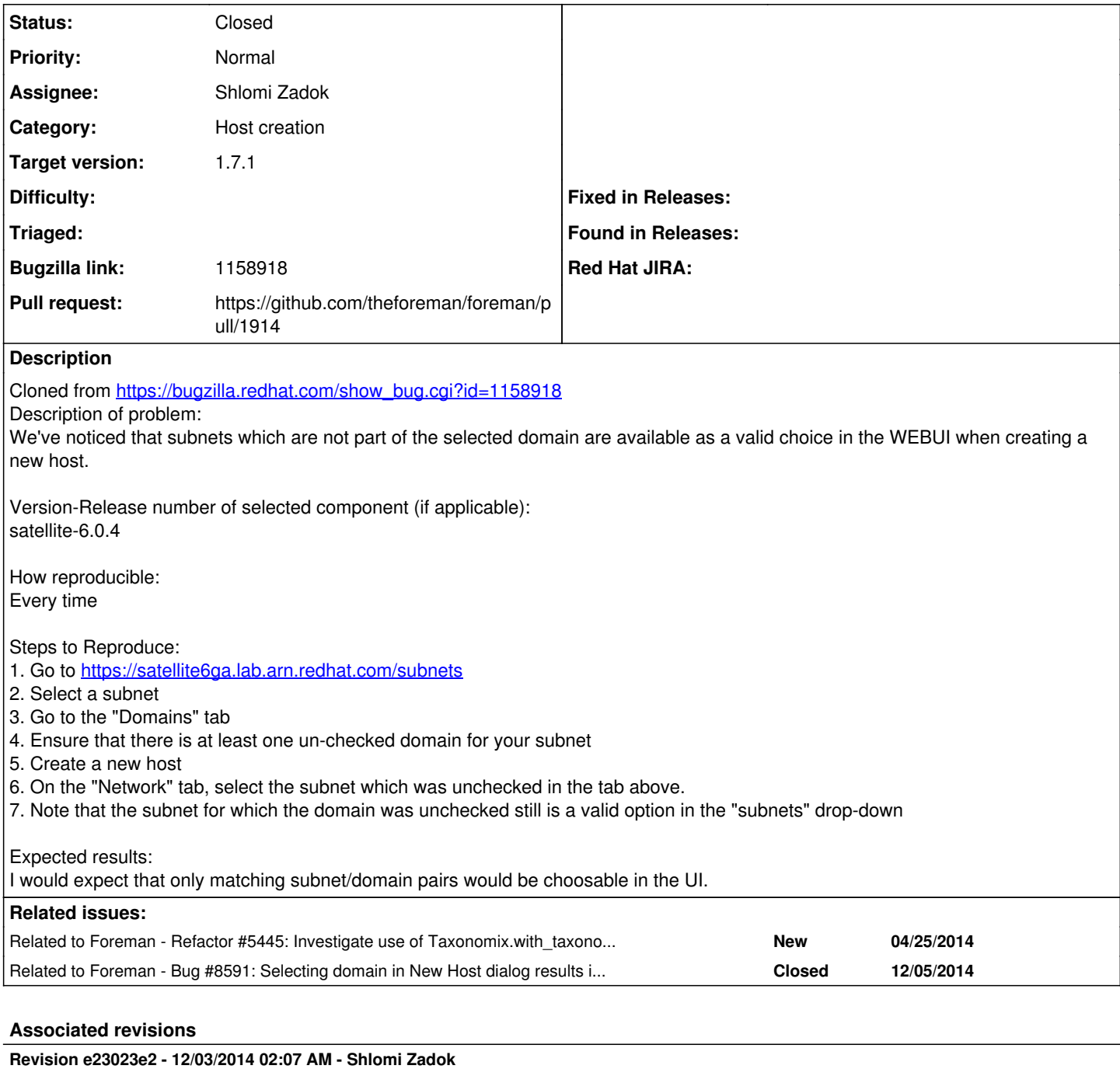

fixes #8221 - search for subnet with taxonomy scope

## **Revision 2a3b436d - 12/15/2014 10:00 AM - Shlomi Zadok**

fixes #8221 - search for subnet with taxonomy scope

(cherry picked from commit e23023e29632a755582b2bd080fc7b226e606620)

#### **History**

### **#1 - 10/30/2014 11:42 AM - Dominic Cleal**

*- Category set to Host creation*

Looks like domain\_subnets in app/helpers/hosts\_and\_hostgroups\_helper.rb is calling .with\_taxonomy\_scope\_override, but this method is irritatingly using .unscoped (see also: [#5445\)](https://projects.theforeman.org/issues/5445) which means we lose the scoping of subnets specific to that domain, and instead get all subnets.

### **#2 - 10/30/2014 11:44 AM - Dominic Cleal**

*- Related to Refactor #5445: Investigate use of Taxonomix.with\_taxonomy\_scope\_override and refactor to use Taxonomix.with\_taxonomy\_scope when possible added*

## **#3 - 11/09/2014 07:47 AM - The Foreman Bot**

- *Status changed from New to Ready For Testing*
- *Pull request https://github.com/theforeman/foreman/pull/1914 added*
- *Pull request deleted ()*

### **#4 - 12/03/2014 03:01 AM - Shlomi Zadok**

- *Status changed from Ready For Testing to Closed*
- *% Done changed from 0 to 100*

Applied in changeset [e23023e29632a755582b2bd080fc7b226e606620.](https://projects.theforeman.org/projects/foreman/repository/foreman/revisions/e23023e29632a755582b2bd080fc7b226e606620)

### **#5 - 12/03/2014 03:52 AM - Dominic Cleal**

- *Assignee set to Shlomi Zadok*
- *translation missing: en.field\_release set to 29*

### **#6 - 12/05/2014 07:48 AM - Dominic Cleal**

*- translation missing: en.field\_release changed from 29 to 28*

### **#7 - 12/05/2014 07:48 AM - Dominic Cleal**

*- Related to Bug #8591: Selecting domain in New Host dialog results in PGError and no subnets being available added*

### **#8 - 12/15/2014 04:57 AM - Dominic Cleal**

*- translation missing: en.field\_release changed from 28 to 29*